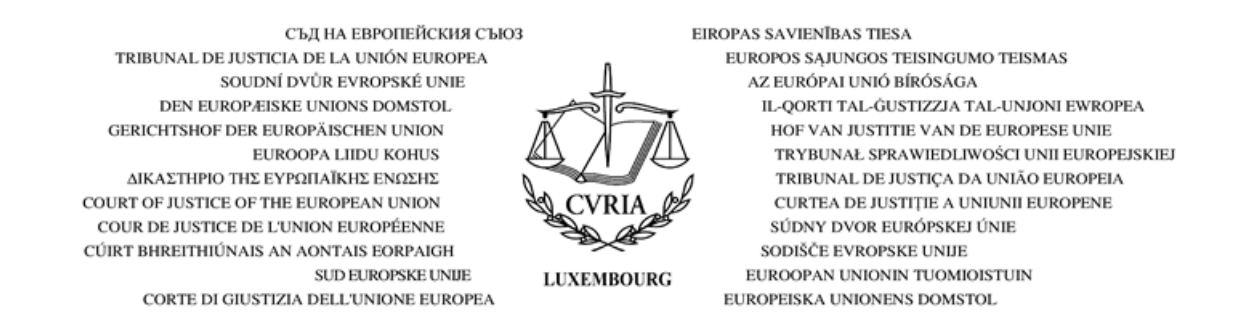

# **VORAUSSETZUNGEN FÜR DIE NUTZUNG DER ANWENDUNG E-CURIA**

- 1. E-Curia ist eine Informatikanwendung, die den beiden Gerichten, aus denen sich der Gerichtshof der Europäischen Union zusammensetzt, gemeinsam ist. Diese Anwendung ermöglicht es, Verfahrensschriftstücke auf elektronischem Weg einzureichen und zuzustellen sowie in diese Schriftstücke Einsicht zu nehmen.
- 2. Die Benutzer werden gebeten, die nachfolgenden Informationen aufmerksam zu lesen und die am Ende dieses Dokuments aufgeführten Verpflichtungen zu übernehmen.
- 3. Vorschriften über die Nutzung von e-Curia finden sich in verschiedenen Dokumenten.

Beim Gerichtshof sind dies

- die Verfahrensordnung des Gerichtshofs,
- der Beschluss des Gerichtshofs vom 16. Oktober 2018 über die Einreichung und die Zustellung von Verfahrensschriftstücken im Wege der Anwendung e-Curia.

Beim Gericht sind dies

- die Verfahrensordnung des Gerichts,
- der Beschluss des Gerichts vom 11. Juli 2018 über die Einreichung und die Zustellung von Verfahrensschriftstücken im Wege der Anwendung e-Curia,
- die Praktischen Durchführungsbestimmungen zur Verfahrensordnung des Gerichts.

Diese Verfahrensvorschriften und das den beiden Gerichten gemeinsame Benutzerhandbuch für e-Curia sind auf der Website des Gerichtshofs der Europäischen Union online zugänglich.

4. Die Bildschirmseiten von e-Curia enthalten Angaben zur Vorgehensweise und einen Link zum Benutzerhandbuch für die Anwendung.

### **ZUGANG ZU E-CURIA**

- 5. Der Zugang zu e-Curia ist kostenfrei.
- 6. Beim Gericht und beim Gerichtshof kann ein Antrag auf Eröffnung eines Kontos gestellt werden von
	- einem Bevollmächtigten oder einem Anwalt, der berechtigt ist, vor einem Gericht eines Mitgliedstaats oder eines anderen Vertragsstaats des Abkommens über den Europäischen Wirtschaftsraum aufzutreten,
	- einem Hochschullehrer, der Angehöriger eines Mitgliedstaats ist, dessen Rechtsordnung ihm gestattet, vor Gericht als Vertreter einer Partei aufzutreten.
- 7. Beim Gerichtshof kann ein Antrag auf Eröffnung eines Kontos allerdings nur im Hinblick auf Vorabentscheidungsverfahren – auch gestellt werden von
	- einer Person, die für ein Gericht eines Mitgliedstaats handelt,
	- einer Person, die nicht Bevollmächtigter oder Anwalt ist, aber nach den nationalen Verfahrensvorschriften eine Partei vor dem Gericht eines Mitgliedstaats vertreten darf.

## **MODALITÄTEN DER ERÖFFNUNG EINES KONTOS**

- 8. Um e-Curia nutzen zu können, muss gemäß den nachfolgend beschriebenen Modalitäten ein Antrag auf Eröffnung eines Kontos gestellt werden.
- 9. Die Modalitäten der Eröffnung eines Kontos richten sich danach, ob der Benutzer das normale oder das spezielle Verfahren nutzt. Das normale Verfahren ermöglicht die Eröffnung eines Kontos im Hinblick auf den Austausch von Verfahrensschriftstücken mit dem Gerichtshof oder dem Gericht. Das spezielle Verfahren betrifft Fälle, in denen Dringlichkeit geboten ist, und ermöglicht die vorläufige Eröffnung eines Kontos im Hinblick auf die Einreichung von Verfahrensschriftstücken nur beim Gericht.

#### **Normales Verfahren (beide Gerichte)**

- 10. Das Formular für den Antrag auf Eröffnung eines Kontos ist auf der Website des Gerichtshofs der Europäischen Union über die Startseite von e-Curia aufrufbar. Dieses Formular muss ausgefüllt, ausgedruckt, datiert und handschriftlich unterzeichnet und dann zusammen mit den erforderlichen Belegen auf dem Postweg übersandt oder übergeben werden, und zwar an die Kanzlei des Gerichtshofs oder die Kanzlei des Gerichts [Rue du Fort Niedergrünewald, L-2925 Luxemburg] (bei den in Nr. 6 der vorliegenden Nutzungsbedingungen genannten Anträgen) oder an die Kanzlei des Gerichtshofs (bei den in Nr. 7 der vorliegenden Nutzungsbedingungen genannten Anträgen).
- 11. Nach Validierung des Antrags auf Eröffnung eines Kontos durch die Kanzlei des betreffenden Gerichts erhält der Benutzer zwei gesonderte E-Mails. Die erste E-Mail enthält seine Benutzerkennung und die zweite sein persönliches Passwort. Der Benutzer ist verpflichtet, dieses Passwort beim ersten Einloggen und im Anschluss daran mindestens alle sechs Monate zu ändern.
- 12. Darüber hinaus kann der Vertreter die Eröffnung eines Kontos für jeden von ihm namentlich benannten Assistenten beantragen. Ein solches Konto ermöglicht es dem Assistenten, Zustellungen entgegenzunehmen, Einsicht in die über e-Curia eingereichten oder zugestellten Verfahrensschriftstücke zu nehmen und die Einreichung eines Schriftstücks, die vom Vertreter validiert werden muss, vorzubereiten. Das Konto wird unter der Verantwortung des Vertreters genutzt, der verpflichtet ist, die Liste seiner Assistenten regelmäßig zu aktualisieren und insbesondere das ihnen zugewiesene Konto im Fall der Änderung ihrer beruflichen Verwendung oder der Einstellung ihrer Tätigkeit zu löschen.

#### **Spezielles Verfahren (nur beim Gericht)**

13. Hat ein in Nr. 6 der vorliegenden Nutzungsbedingungen genannter Vertreter die für die Eröffnung eines Kontos im normalen Verfahren erforderlichen Schritte nicht rechtzeitig vor Ablauf einer für die Einreichung eines Schriftstücks in einem Verfahren vor dem Gericht gesetzten Frist unternommen, kann er vorläufig ein Konto eröffnen, um die Einreichung nach dem speziellen Verfahren durchzuführen. Damit die Eröffnung dieses Kontos von der Kanzlei des Gerichts validiert werden kann, muss das Formular ausgedruckt, datiert und handschriftlich unterzeichnet und in Papierform zusammen mit den erforderlichen Belegen per Einschreiben an die Kanzlei des Gerichts [Rue du Fort Niedergrünewald, L-2925 Luxemburg] gesandt oder an sie übergeben werden. Geht die ordnungsgemäß ausgefüllte, datierte und handschriftlich unterzeichnete Papierform des Formulars zusammen mit den erforderlichen Belegen nicht innerhalb einer Frist von zehn Tagen nach der Einreichung des Verfahrensschriftstücks über e-Curia bei der Kanzlei des Gerichts ein, erklärt das Gericht das über e-Curia eingereichte Verfahrensschriftstück für unzulässig. Diese Frist kann nicht verlängert werden, und die pauschale Entfernungsfrist gemäß Art. 60 der Verfahrensordnung des Gerichts ist nicht anwendbar.

#### **DESAKTIVIERUNG EINES KONTOS**

14. Ein Zugangskonto, das drei Jahre lang nicht genutzt wird, wird automatisch deaktiviert. In diesem Fall muss ein erneuter Antrag auf Eröffnung eines Kontos gestellt werden.

### **DIE FUNKTIONEN VON E-CURIA**

#### **Einreichung von Verfahrensschriftstücken**

- 15. Die über e-Curia eingereichten Verfahrensschriftstücke müssen im PDF-Format (Bild und Text) übermittelt werden.
- 16. Die dem Gerichtshof und dem Gericht übermittelten Dokumente werden geprüft, um sicherzustellen, dass die Übermittlung aus informationstechnischer Sicht unbedenklich ist. Ergibt diese Prüfung eine Unregelmäßigkeit, wird die Einreichung verweigert.
- 17. Dem Benutzer wird eine Bestätigung der Einreichung übermittelt, in der insbesondere deren Datum und Uhrzeit angegeben sind. Der Zeitpunkt der Einreichung eines Verfahrensschriftstücks bestimmt sich danach, wann seine Einreichung durch den Vertreter validiert wird. Maßgebend ist die Ortszeit des Großherzogtums Luxemburg.
- 18. Da die Dauer der Vorbereitung einer Einreichung und der Übertragung der Datensätze Schwankungen unterliegt, wird den Benutzern empfohlen, nicht bis kurz vor Ablauf einer Frist zu warten, bis sie eine Einreichung durchführen.
- 19. Die Bestätigung der Einreichung lässt die Frage der verfahrensrechtlichen Zulässigkeit der übermittelten Dokumente unberührt.
- 20. Die Übermittlung der Verfahrensschriftstücke wird automatisch verschlüsselt. Für jedes eingereichte Verfahrensschriftstück wird anhand eines Standardverfahrens (SHA-512) ein individueller digitaler Fingerabdruck berechnet. Dieser ist in der Einreichungsbestätigung enthalten, deren Aufbewahrung in elektronischer Form für die gesamte Verfahrensdauer empfohlen wird. Es kann jederzeit überprüft werden, ob an einem Verfahrensschriftstück Manipulationen oder Änderungen vorgenommen wurden, da jede Veränderung dieses Schriftstücks zur Berechnung eines neuen digitalen Fingerabdrucks führt.

#### **Zustellung von Verfahrensschriftstücken**

- 21. Der Benutzer wird per E-Mail benachrichtigt, wenn ein zuzustellendes Verfahrensschriftstück in e-Curia verfügbar ist.
- 22. Verfügen mehrere Vertreter einer Partei über ein Zugangskonto, wird eine E-Mail mit der Benachrichtigung, dass ein zuzustellendes Verfahrensschriftstück verfügbar ist, an jeden Vertreter und gegebenenfalls an die benannten Assistenten gesandt.
- 23. Datum und Uhrzeit der Zustellung entsprechen dem Zeitpunkt, zu dem der Benutzer auf das Verfahrensschriftstück zugreift. Maßgebend ist die Ortszeit des Großherzogtums Luxemburg. Wird eine Partei von mehreren Personen vertreten, wird für die Berechnung der Fristen auf den Zeitpunkt des ersten Zugriffs abgestellt.
- 24. Ein Verfahrensschriftstück gilt jedoch mit Ablauf des siebten Tages nach dem Tag, an dem dem Benutzer eine E-Mail übersandt wurde, um ihn von der Verfügbarkeit des Schriftstücks in e-Curia zu benachrichtigen, als zugestellt. Es wird empfohlen, sich mindestens einmal pro Woche bei e-Curia einzuloggen.
- 25. Das Datum der tatsächlichen oder fingierten Zustellung eines Verfahrensschriftstücks wird in e-Curia angezeigt. Im Fall der fingierten Zustellung wird dem Benutzer eine E-Mail übersandt, um ihn vom Zeitpunkt der Zustellung zu benachrichtigen.

#### **Einsichtnahme in Verfahrensschriftstücke**

- 26. E-Curia ermöglicht es dem Benutzer, Einsicht in die Schriftstücke zu nehmen, die er über e-Curia eingereicht hat oder die ihm auf diesem Weg zugestellt wurden.
- 27. Die Verfahrensschriftstücke einer Rechtssache können nach Erlass der Entscheidung, mit der diese Rechtssache vor dem betreffenden Gericht abgeschlossen wird, noch drei Monate lang eingesehen werden.

#### **Technische Unmöglichkeit der Benutzung von e-Curia**

28. Erweist sich die Einreichung eines Verfahrensschriftstücks über e-Curia als technisch unmöglich, ist der Benutzer aufgefordert, umgehend die Kanzlei des Gerichtshofs oder des Gerichts darüber zu informieren und gegebenenfalls unter Einhaltung der in Nr. 3 der vorliegenden Nutzungsbedingungen genannten Vorschriften über das Verfahren vor dem betreffenden Gericht alle notwendigen Vorkehrungen zu treffen.

**\*\*\*\*\***

### **VOM VERTRETER ZU ÜBERNEHMENDE VERPFLICHTUNGEN**

# **Sie werden gebeten, die nachfolgenden Verpflichtungen zu übernehmen, deren Nichtbeachtung zur Deaktivierung Ihres Zugangskontos führen kann:**

Ich habe die Voraussetzungen für die Nutzung der Anwendung e-Curia zur Kenntnis genommen und verpflichte mich ausdrücklich zu Folgendem:

- Ich werde mein persönliches Passwort keinem Dritten mitteilen; jeder Vorgang, bei dem meine Benutzerkennung und mein Passwort verwendet werden, gilt als von mir selbst vorgenommen.
- Ich werde jede Änderung meiner in e-Curia angegebenen E-Mail-Adresse, die Einstellung meiner beruflichen Tätigkeiten oder eine Änderung der beruflichen Verwendung unverzüglich mitteilen.
- Ich werde mich regelmäßig bei e-Curia einloggen und Einsicht in die für mich bestimmten zuzustellenden Verfahrensschriftstücke nehmen; mangels Einsichtnahme gilt ein Schriftstück mit Ablauf des siebten Tages nach dem Tag, an dem mir eine E-Mail übersandt wurde, um mich von der Verfügbarkeit des Schriftstücks in e-Curia zu benachrichtigen, als zugestellt.
- Ich werde die Liste meiner etwaigen Assistenten regelmäßig aktualisieren und insbesondere das ihnen zugewiesene Konto im Fall der Änderung ihrer beruflichen Verwendung oder der Einstellung ihrer Tätigkeit löschen.

### **VOM ASSISTENTEN ZU ÜBERNEHMENDE VERPFLICHTUNG**

## **Sie werden gebeten, die nachfolgende Verpflichtung zu übernehmen, deren Nichtbeachtung zur Deaktivierung Ihres Zugangskontos führen kann:**

Ich habe die Voraussetzungen für die Nutzung der Anwendung e-Curia zur Kenntnis genommen und verpflichte mich ausdrücklich, mein persönliches Passwort keinem Dritten mitzuteilen; jeder Vorgang, bei dem meine Benutzerkennung und mein Passwort verwendet werden, gilt als von mir selbst vorgenommen.

Luxemburg, den 17. Oktober 2018

A. Calot Escobar E. Coulon